# Introdução à Computação **Vetores**

#### Prof. Dr. Marcos Paulino Roriz Junior (marcosroriz@ufg.br)

**THE OXY LEFT** 

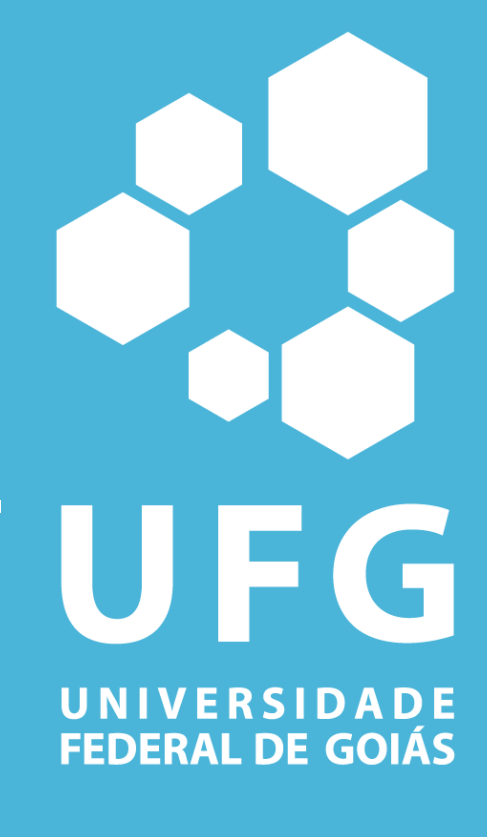

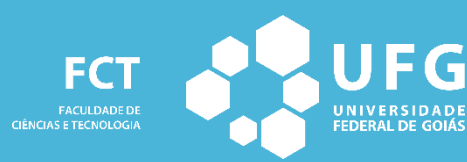

**ENGENHARIA DE TRANSPORTES** 

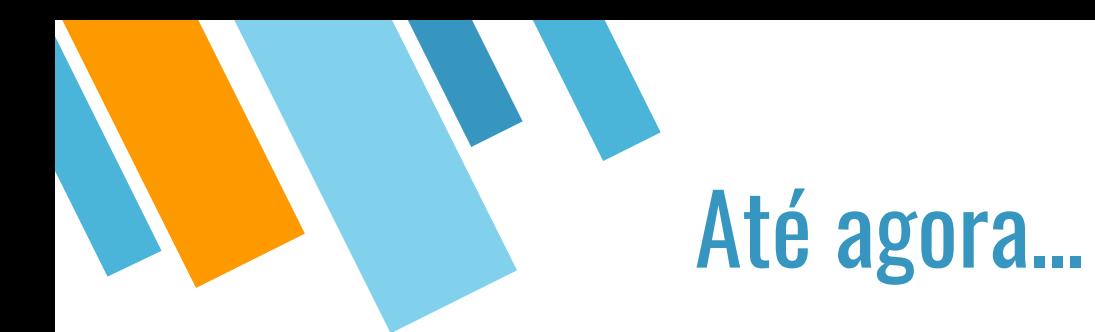

Para diversas aplicações, os tipos primitivos não são suficientes para representar ou armazenar todas as possíveis informações em um programa

Uma variável simples armazena apenas 1 valor de um certo tipo

■ E se quisermos guardar, para usar no programa, um conjunto de valores relacionados ?

Exemplos:

- a velocidade, ano e peso de um veículo?
- as notas de prova, testes, trabalho de um aluno

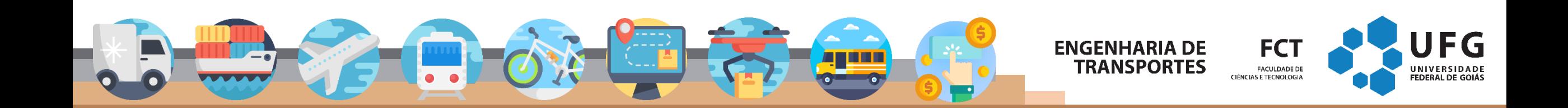

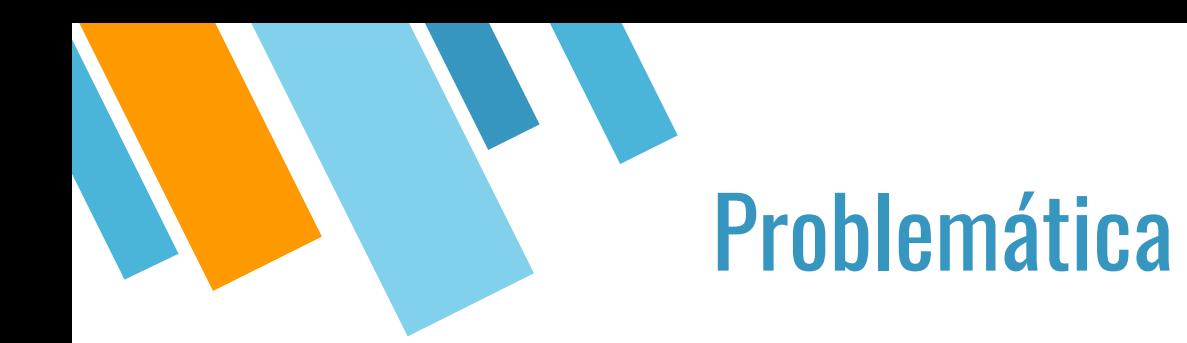

#### Imagine o seguinte problema

"leia as velocidade de cinco veículos e depois imprima as velocidades que são maiores do que a média"

Um algoritmo para esse problema poderia ser o mostrado a seguir.

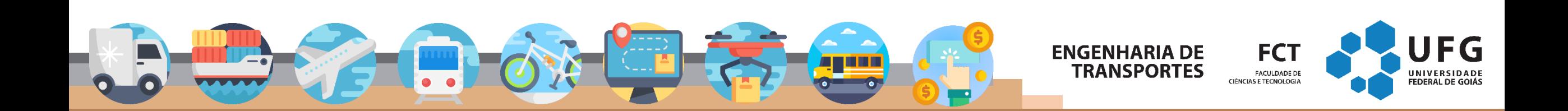

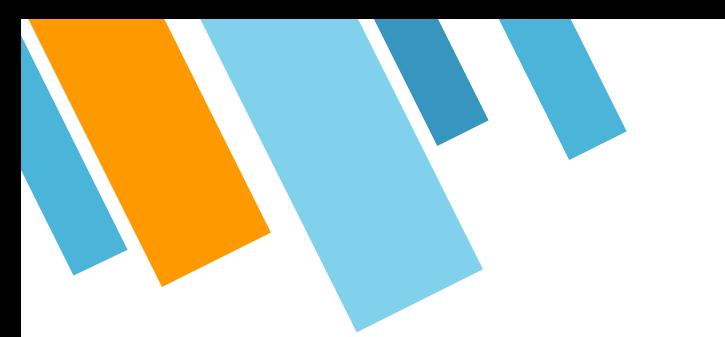

Imagine o seguinte problema "leia as velocidade de cinco veículos e depois imprima as velocidades que são maiores do que a média"

Um algoritmo para esse problema poderia ser o mostrado a seguir.

#include <stdio.h>

```
\intint main()
    float v1, v2, v3, v4, v5;printf("Digite as 5 yelocidades");
    scan f("f", \&v1);scan f("f", \&v2);scanf("f", \&v3);scan f("f", \&v4);scan f("f", \&v5);float media = (v1 + v2 + v3 + v4 + v5) / 5;
    if (v1 > median) { printf ("Vel: f\in v1; v1); }
    if (v2 > media) { printf ("Vel: f\n", v2); }
    if (v3 > media) { printf ("Vel: f\in v3);
    if (v4 > media) {
                      printf ("yel: f\n", v4); }
    if (v5 > media) { printf ("Vgl: f\ln", v5); }
```
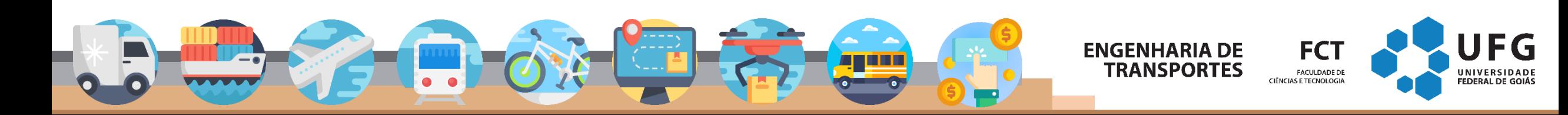

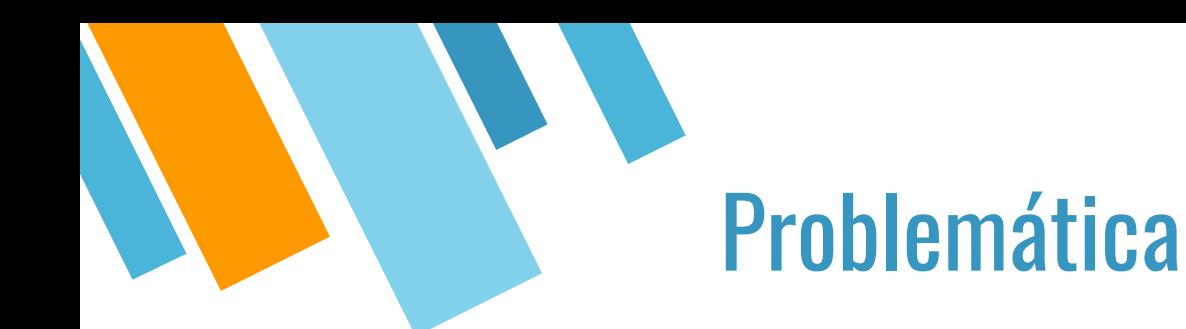

- O algoritmo anterior apresenta uma solução possível para o problema apresentado
- Porém, essa solução é inviável para grandes quantidades de veículos
- Imagine se tivéssemos de processar 1000 veículos

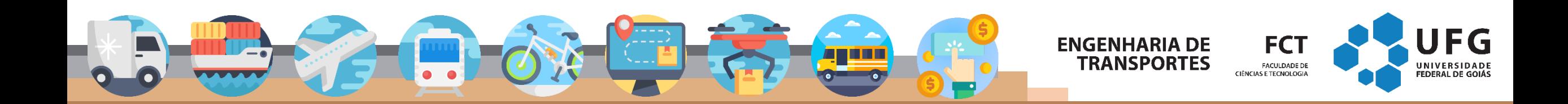

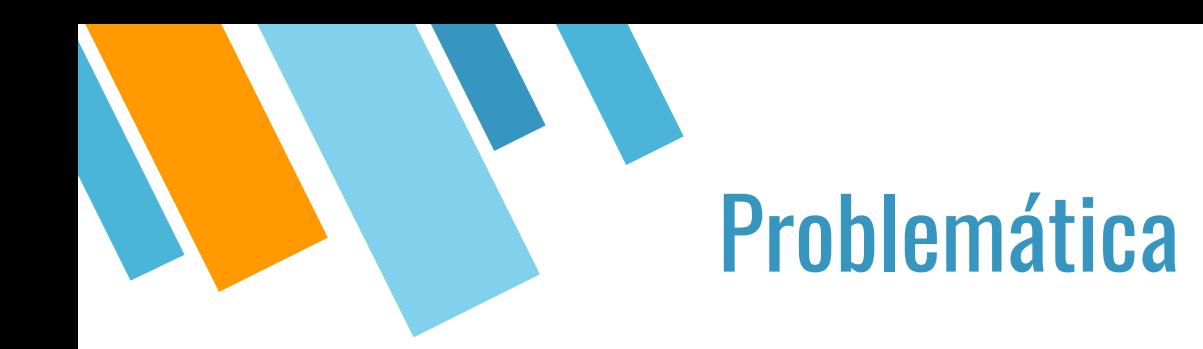

Para 1000 veículos, precisamos de:

- Uma variável para armazenar a velocidade de cada veículo
	- **1000 variáveis**
- Um comando de leitura para cada velocidade
	- 1000 scan
- Um somatório de 1000 velocidades
- Um comando de teste para cada velocidade
	- 1000 comandos if.
- Um comando de impressão na tela para cada velocidade
	- 1000 print

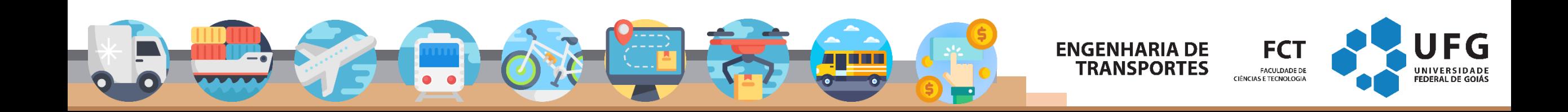

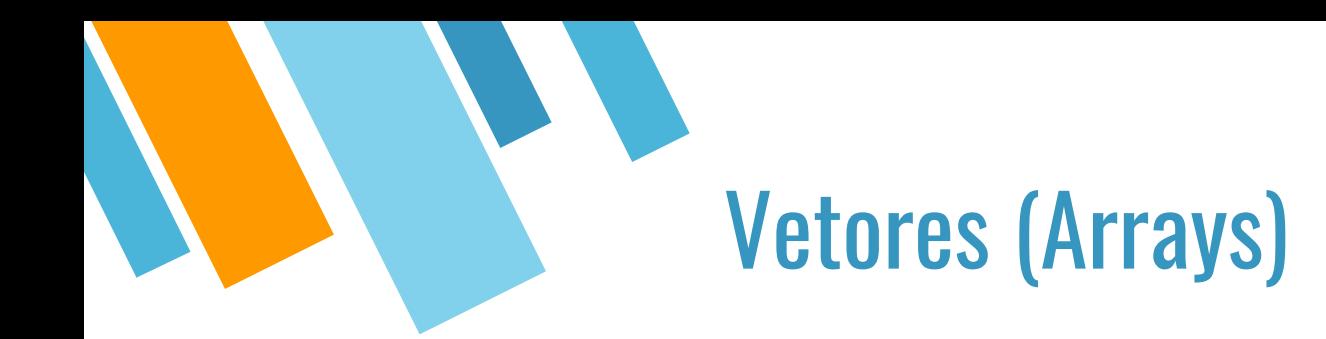

As variáveis têm relação entre si

- todas armazenam notas de velocidades
- Podemos declará-las usando um ÚNICO nome para todos os 1000 veículos

#### **velocidades: vetor de 1000 valores acessados por um índice**

- Isso é um tipo de vetor/arranjo!
- No C é denominado (array)

0 2 3 4 5 6 ... 998 999 **velocidades =**

# Vetores

Arrays são agrupamentos de dados adjacentes na memória **do mesmo tipo**. Vetor é um *array de uma dimensão.* Declaração:

▪ **tipo\_dado** *nome\_array***[tamanho]**;

O comando acima define um array de nome *nome\_array*, capaz de armazenar tamanho elementos adjacentes na memória do tipo tipo\_dado

- Ex: **float** velocidades**[1000]**;
- **int** notas**[100];**

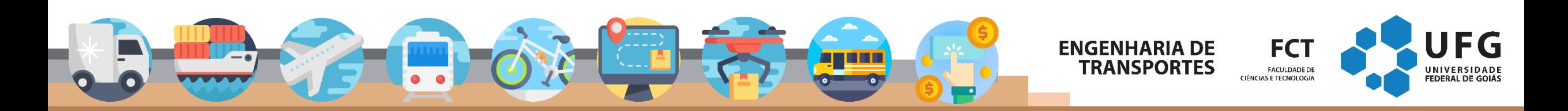

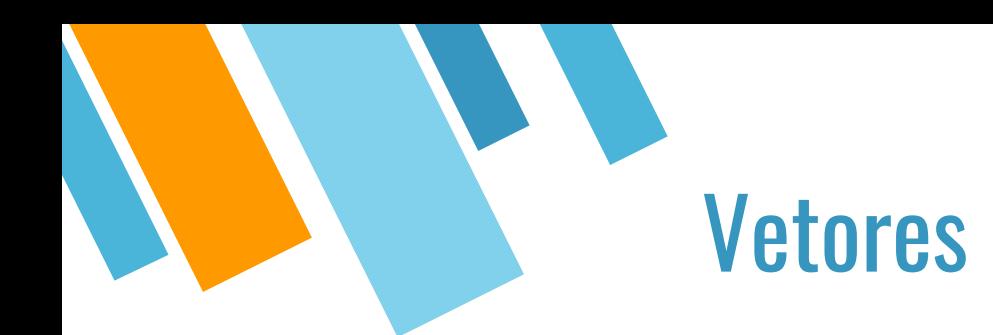

■ O tamanho do vetor/array deve ser um valor inteiro constante

```
int \text{ main}()int const M = 20;
    int V[M];
    int v2[100];
```
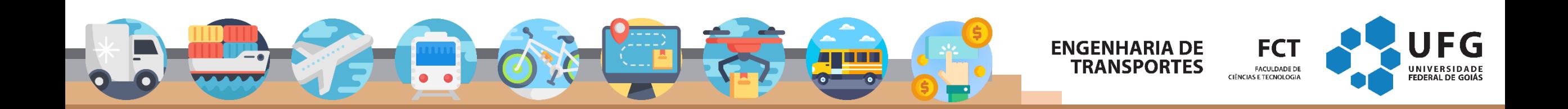

# Vetores (Array/Arranjos)

O padrão C99 possui arrays de comprimento variável

- O tamanho pode ser especificado em tempo de execução
- É um recurso de implementação opcional no C11

```
int \text{ main}()int n;
     printf("Digite o número de veículos: ");
     scant("<del>&</del>d", \&n);
```
 $int$  velocidades [n];

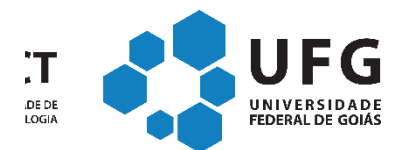

# Vetores (Array/Arranjos)

- Assim como em variáveis podemos atribuir um valor inicial a um vetor, esta inicialização deve ser feita no momento da criação do vetor.
- Exemplo:

```
#include <stdio.h>
int \text{ main}()int velocidades [4] = \{20, 55, 22, 33\};
    for (int i = 0; i < 4; i++) {
        printf("d\nu", velocidades[i]);
```
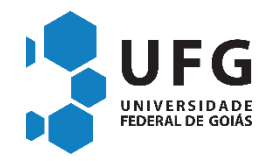

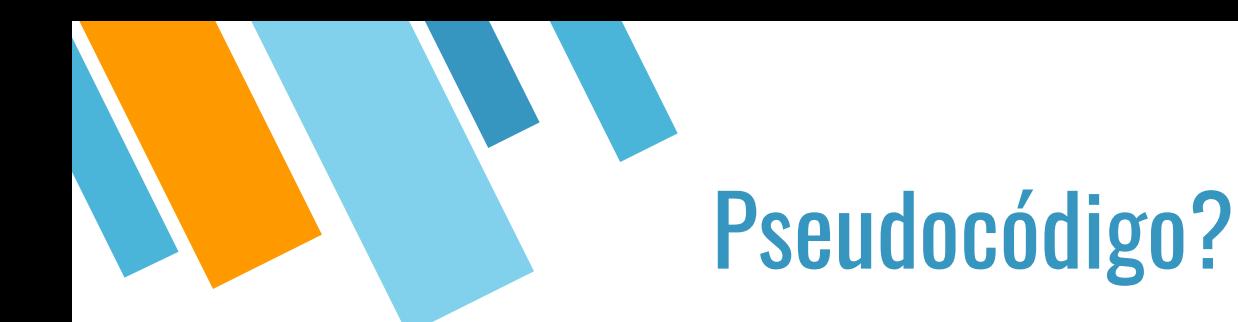

▪ **DECLARE nome\_vetor[tamanho] tipo**

**Exemplos:**

- **DECLARE A[5] NUMÉRICO**
- **DECLARE VELOCIDADES[1000] LÓGICOS**

## **Como referenciar?**

▪ **A[1] <- leia**

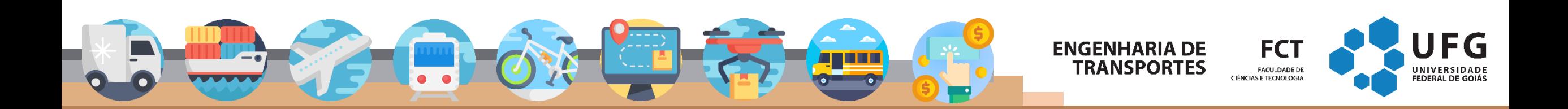

# Acessando elementos do vetor

- Em um vetor, os elementos são acessados especificando o índice desejado entre colchetes [ ]
- A numeração começa no número 0
- Isto significa que um array de 1000 elementos terá índices de 0 a 999:
- velocidades[0], velocidades[2], velocidades[3], ..., velocidades[999]

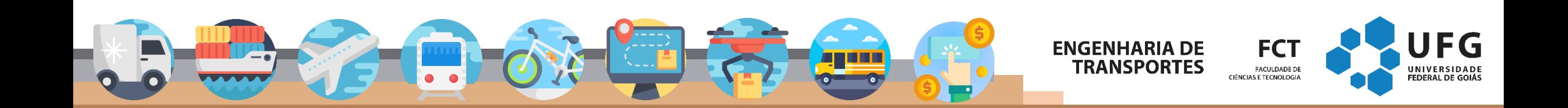

# Acessando elementos do vetor

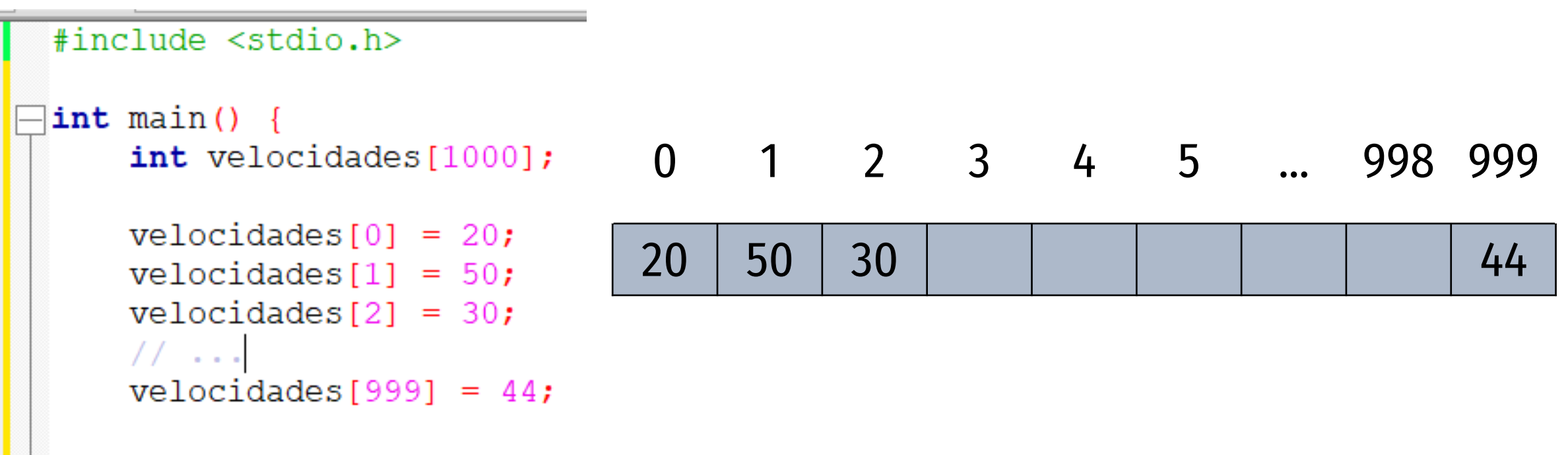

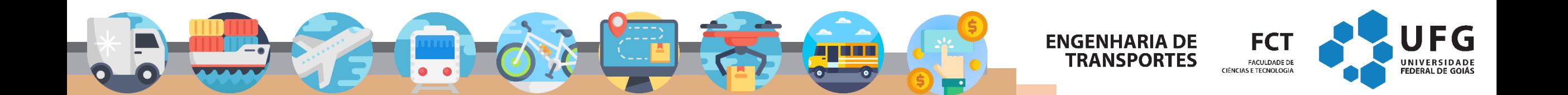

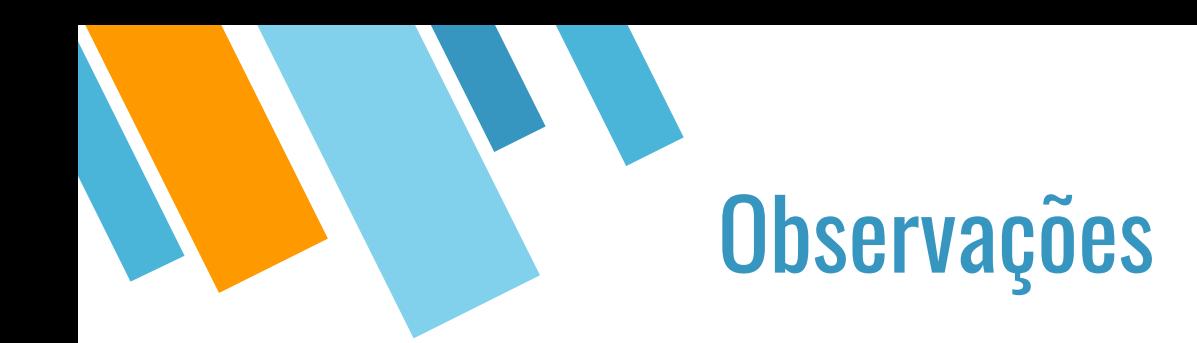

- Se o usuário digitar mais de 1000 elementos em um array de 1000 elementos, o programa tentará ler normalmente.
- Porém, o programa os armazenará em uma parte não reservada de memória, pois o espaço reservado para o array foi para somente 1000 elementos.
- Isto pode resultar nos mais variados erros durante a execução do programa.

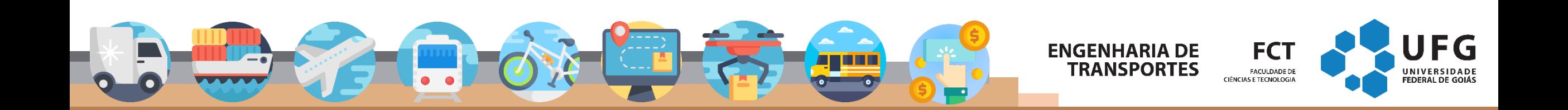

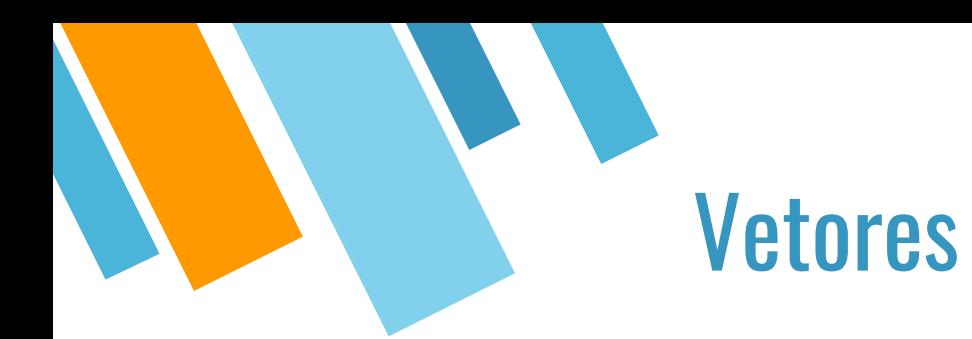

Cada elemento do array tem todas as características de uma variável e pode aparecer em expressões e atribuições (respeitando os seus tipos)

- $\bullet$  velocidades[2] = 10 + velocidades[3];
- **•** if (velocidades[2] > 60)
- Ex: somar todos os elementos de velocidades:

int soma =  $0$ ; int  $i = 0$ ; for  $(i = 0; i < 1000; i++)$  { soma = soma +  $velocidades[i];$ 

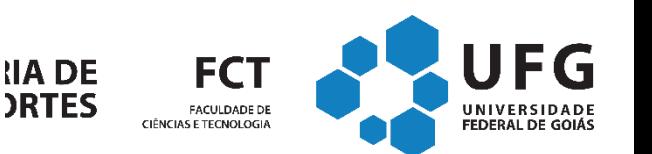

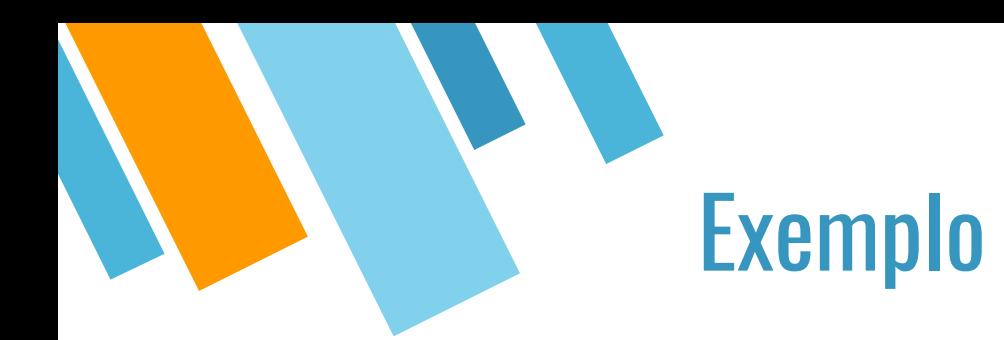

#### Podemos usar um comando de repetição (for, while e do-while) para percorrer um array

Exemplo: somando os elementos de um array de 5 elementos

```
#include <stdio.h>
int \text{ main}()int velocidades [4] = \{20, 55, 22, 33\};
    for (int i = 0; i < 4; i++) {
        printf("d\nu", velocidades[i]);
```
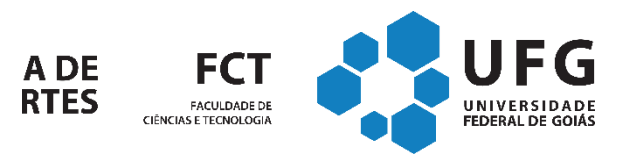

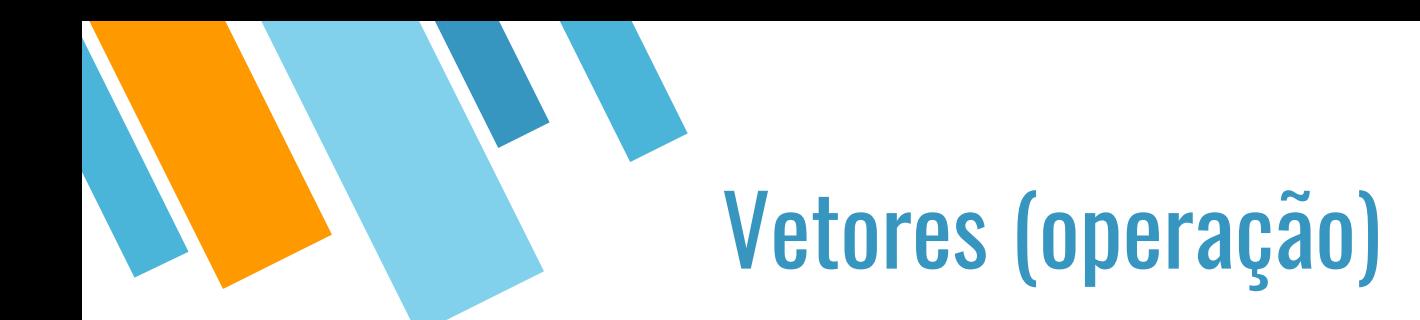

- Cada elemento do array tem todas as características de uma variável e pode aparecer em expressões e atribuições (respeitando os seus tipos)
- velocidades[2] <- 10 + velocidades[3]
- $\blacksquare$  if (velocidades[2] > 60)
- Ex: somar todos os elementos de velocidades:

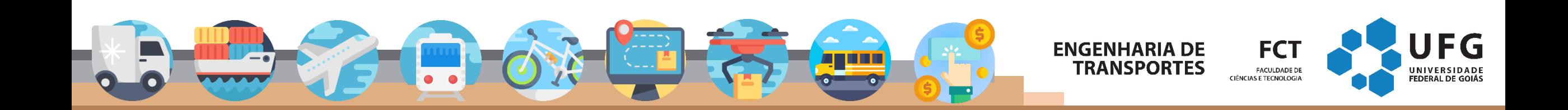

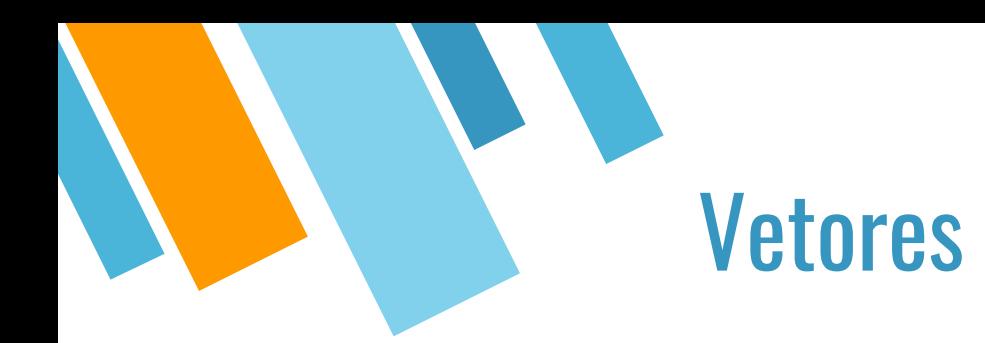

Características básicas de um Vetor

- Estrutura homogênea, isto é, é formado por elementos do mesmo tipo.
- Todos os elementos da estrutura são igualmente acessíveis, isto é, o tempo e o tipo de procedimento para acessar qualquer um dos elementos do array são iguais.
- Cada elemento do array tem um índice próprio segundo sua posição no conjunto

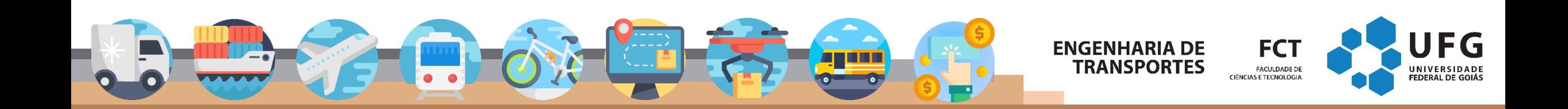

# Acessando elementos do vetor

- Em um vetor os elementos são acessados especificando o índice desejado entre colchetes [ ]
- DECLARE A[5] NUMÉRICO
- $DECLARE N = 2$
- $A[0]$  <- 20
- $A[2]$  <- 30
- $A[3]$  <-  $A[1]$  +  $A[2]$
- $A[4]$  <-  $A[3]$  +  $A[n]$
- $A[n]$  <-  $A[n]$  \*  $A[4]$

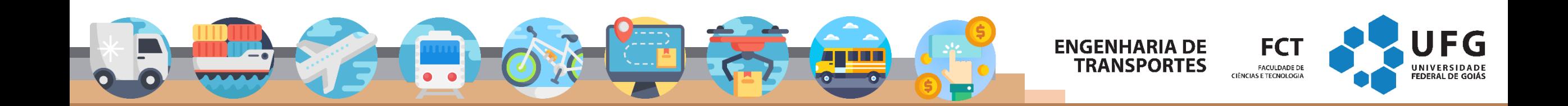

# Inicializar um vetor

Pode-se inicializar um vetor utilizando a chave { }

- float notas[5] =  $\{7, 8, 9.5, 9.9, 5.2\}$ ;
- int notas[10] =  $\{0\}$ ; // zera todos os itens

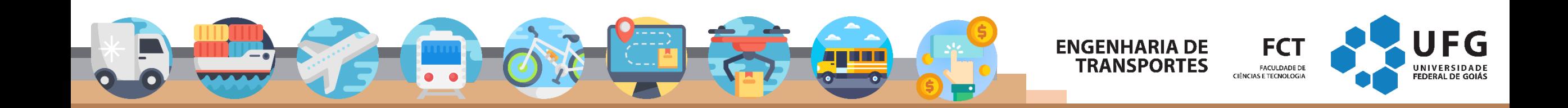

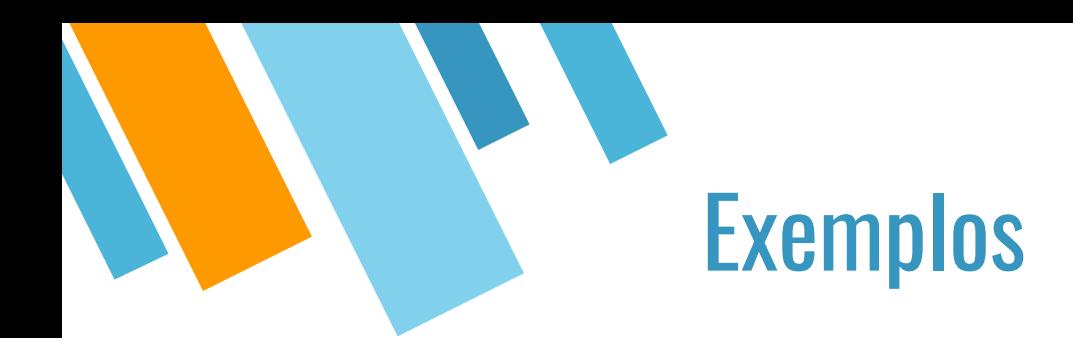

## PARA  $i \leftarrow 1$  ATÉ 5 FAÇA INÍCIO ESCREVA "Este é o ", i, "° número do vetor" ESCREVA X[i] **FIM**

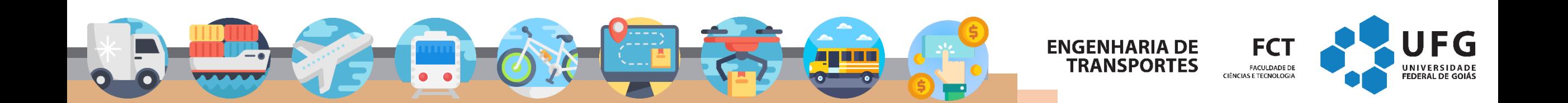

**Questão 1.** Considere o seguinte trecho de código C:

```
1 #include <stdio.h>
2 int main() \{3 int \frac{arn[4]}{=} { 1, 2, 3, 4 };
4 int i = 2;
5 printf("%d", arr[i]);
6 }
```
Pode-se afirmar que a saída do programa na linha 5 é:

- (a) 1
- (b) 2
- (c) 3
- (d) 4

(e) Erro, o programa não irá executar adequadamente.

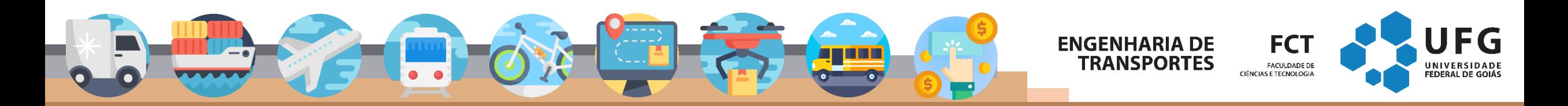

```
1 #include <stdio.h> 24
2
3 int main() {
4 int a[8] = \{9, 8, 7, 2, 3, 11, 5, 17\};5 int b = 100;
6 int i = 0;
7 for (i = 0; i < 8; i = i + 2) {
8 if (a[i] < b) {
9 b = a[i];10 }
11 }
12 printf("%i", b);
13 }
```
**Questão 1.** Pode-se afirmar que a saída do programa na linha 12 é:

- (a) 9
- (b) 7
- (c) 2
- (d) 3
- (e) 5

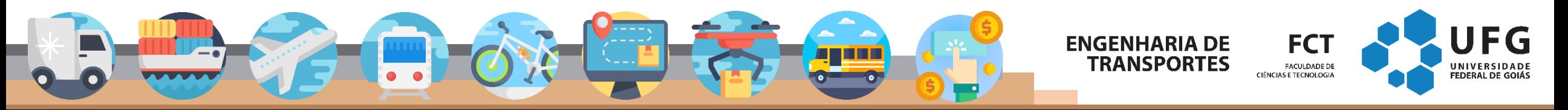

# **Exercício**

■ O professor Arquimedes precisa da sua ajuda para descobrir qual é a nota mais frequente entre as notas que os alunos dele tiraram na última prova. A turma tem N alunos e seu programa deve imprimir a nota que aparece mais vezes na lista de N notas. Se houver mais de uma nota mais frequente, você deve imprimir a maior delas! Por exemplo, se a turma tiver N = 10 alunos e as notas forem [20, 25, 85, 40, 25, 90, 25, 40, 55, 40], as notas mais frequentes são 25 e 40, ocorrendo três vezes cada. Seu programa, então, deve imprimir 40.

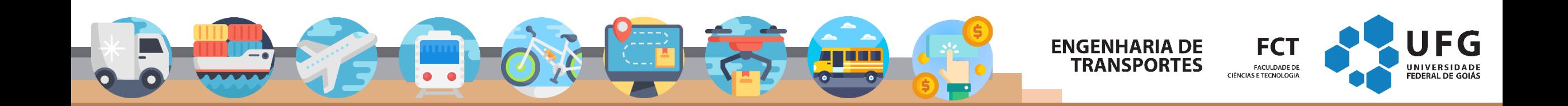

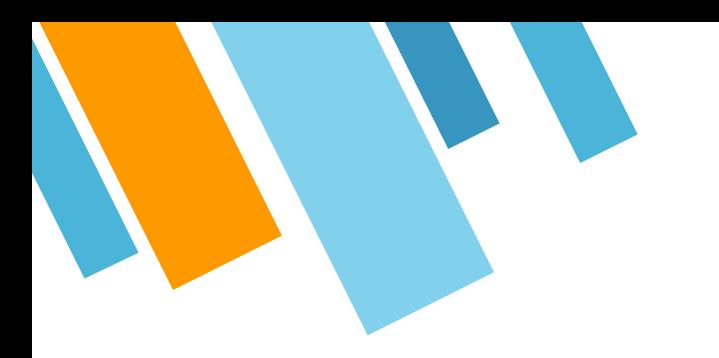

#### ▪ **Entrada**

■ A entrada consiste de duas linhas. A primeira linha contém um número inteiro N, o número de alunos na turma. A segunda linha contém N inteiros, que é a lista de notas dos alunos.

### ▪ **Saída**

■ Seu programa deve imprimir apenas uma linha contendo apenas um número, a nota mais frequente da lista.

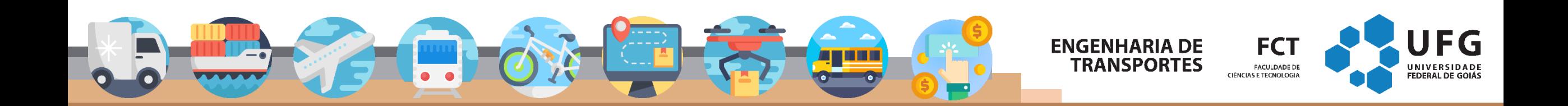

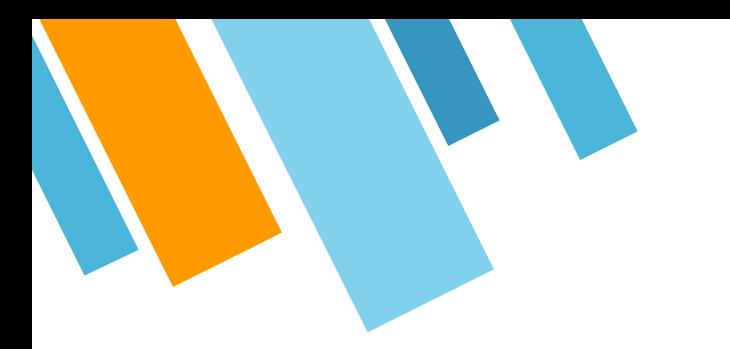

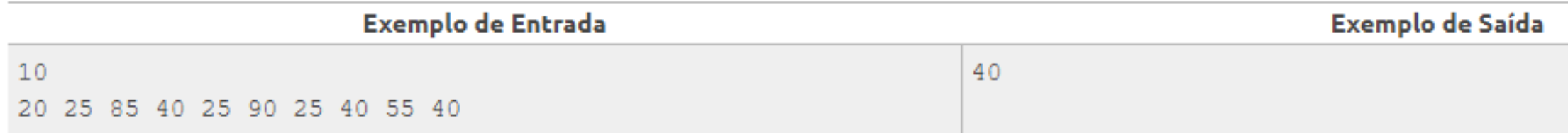

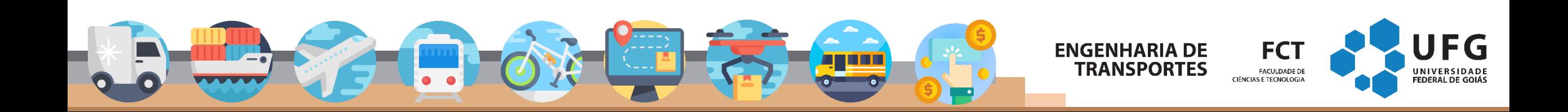

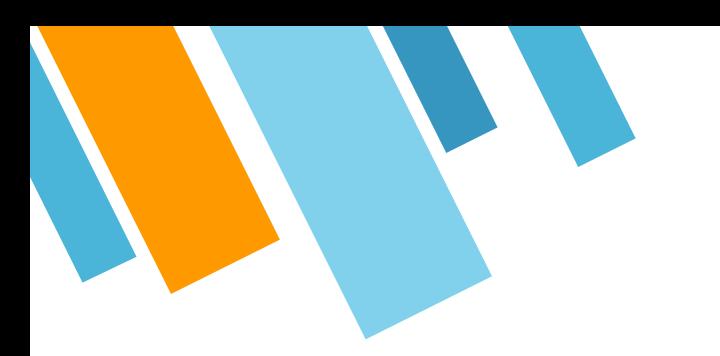

# Exercício

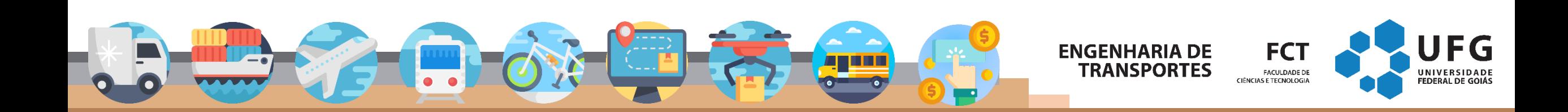

- Certa vez, numa aula, a professora passou um filme para os alunos assistirem. Durante este filme, ela passou uma lista de presença em sua sala para verificar a presença dos alunos, onde cada aluno deveria inserir apenas seu número de registro. Alguns alunos contudo, como possuem amigos que fogem da aula, decidiram ser camaradas e inseriram os números de registro de seus amigos fujões. O problema é que muitos alunos são amigos de alunos que fogem da aula e alguns números de registro acabaram sendo repetidamente inseridos na lista de presença. Além de tudo, alguns dos alunos que se esperava que não estivessem na aula de fato estavam!
- A professora, ao notar que a lista de presença continha alguns números repetidos, ficou sem entender, mas decidiu dar um voto de confiança e dar presença a todos os alunos cujos números de registro estavam na lista. Como são muitos alunos na sala e muitos números com repetição, ela pediu a sua ajuda para determinar o total de alunos que receberam presença na aula.

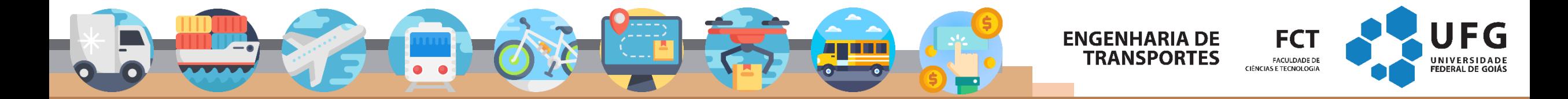

### **Entrada**

A primeira linha da entrada contém um número inteiro N (1 ≤ N ≤ 105), que informa a quantidade de números de registro que apareceram na lista de presença. Cada uma das N linhas seguintes contém um número de registro Vi (0 ≤ Vi ≤ 106)que foi inserido na lista de presença.

## ▪ **Saída**

Seu programa deve imprimir uma única linha, contendo apenas um número inteiro, o número de alunos que receberam presença.

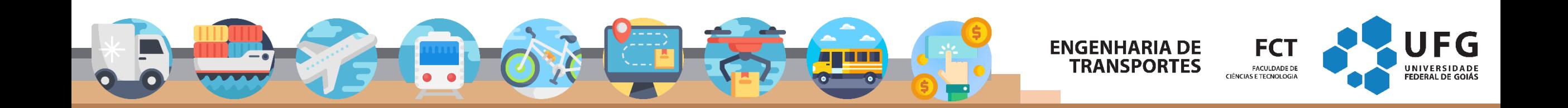

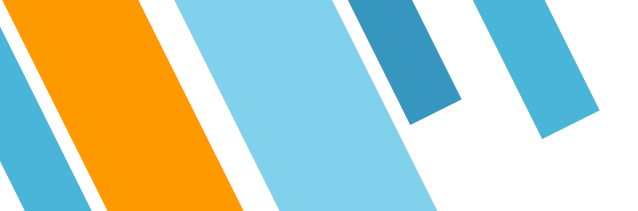

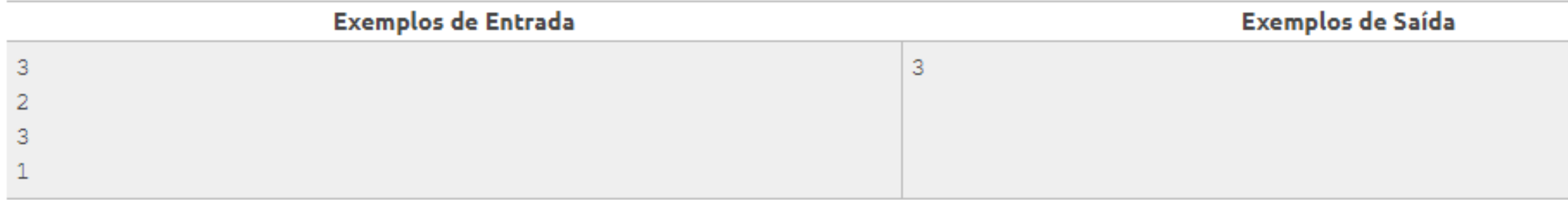

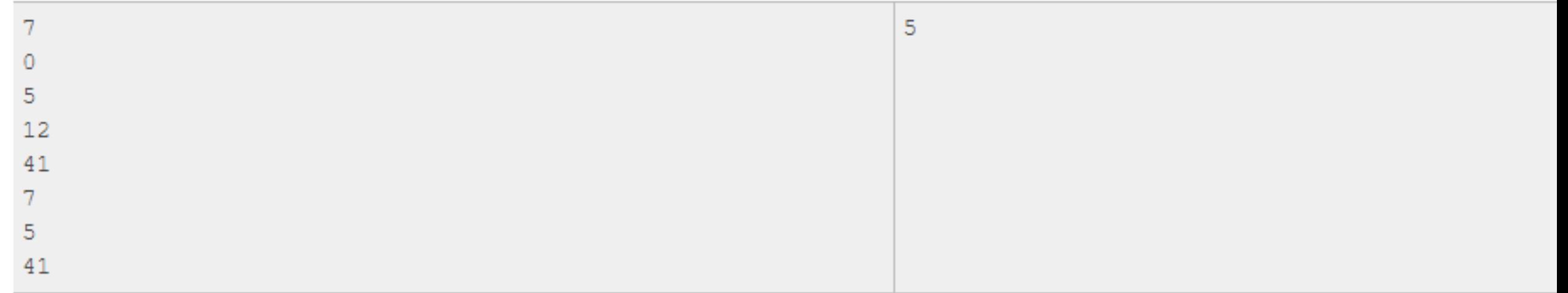

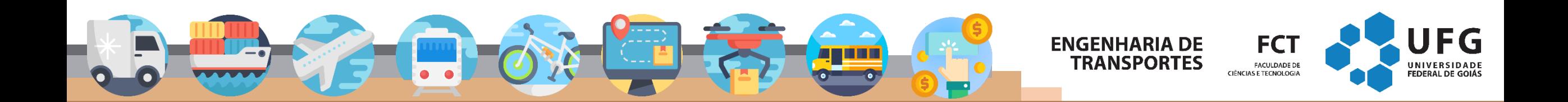

# **Obrigado! Perguntas?**<br>Marcos Roriz (marcosroriz@ufg.br)

#### **ENGENHARIA DE TRANSPORTES**

**FCT FACULDADE DE CIÊNCIAS E TECNOLOGIA** 

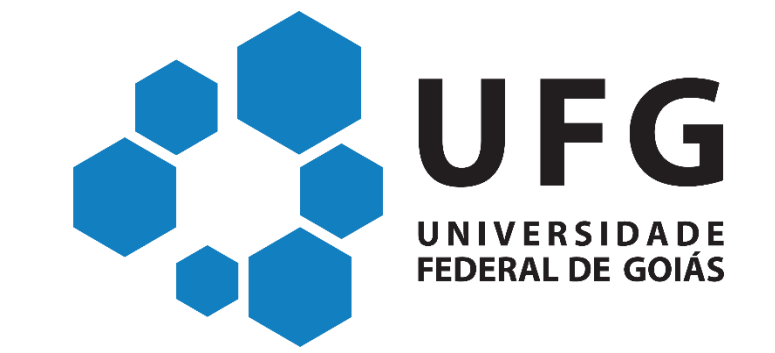

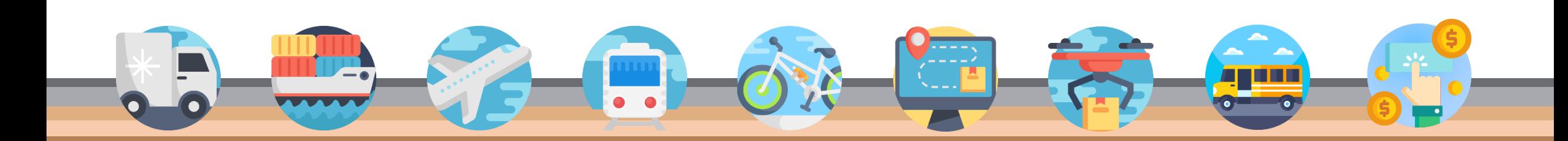

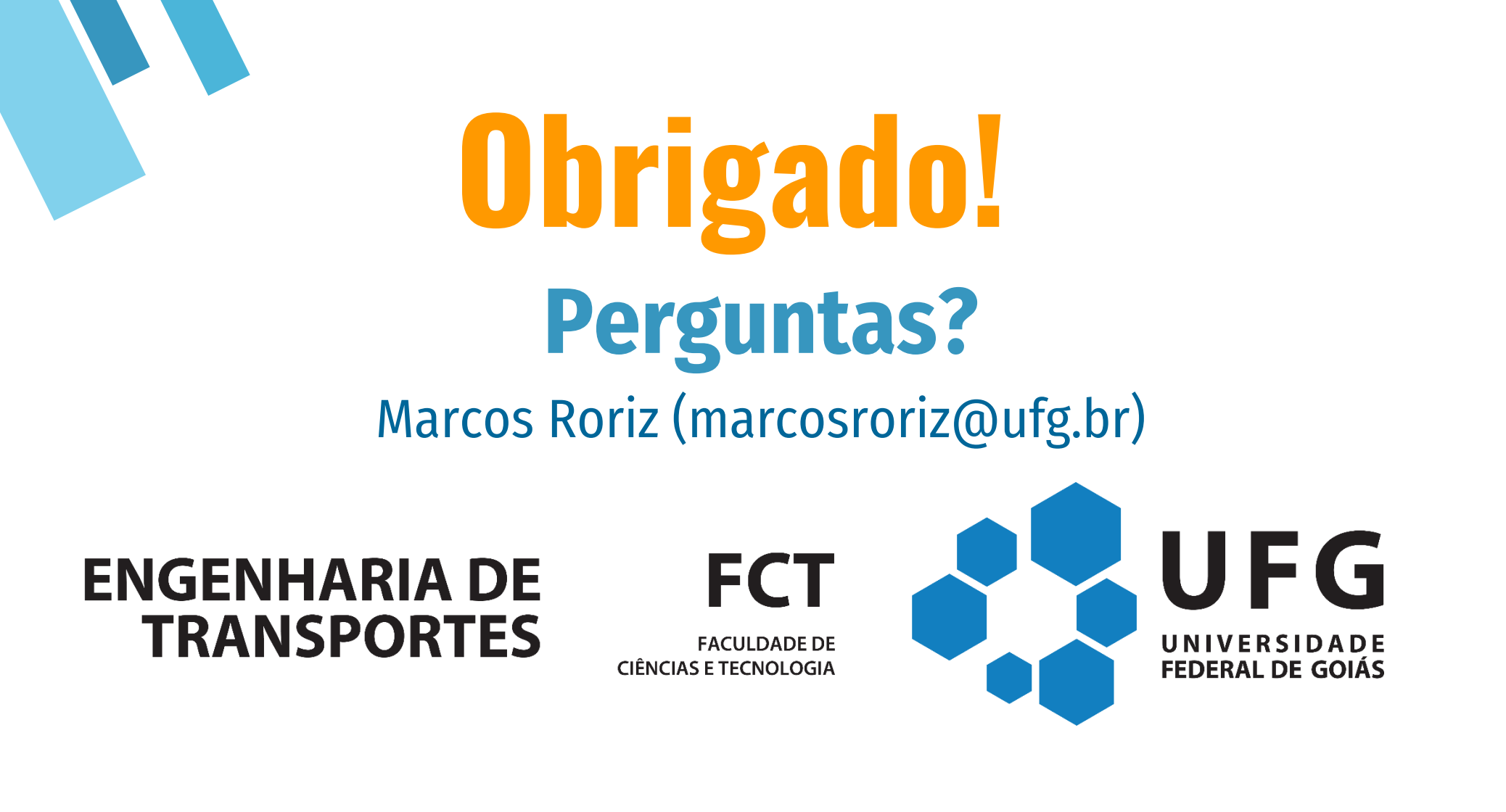

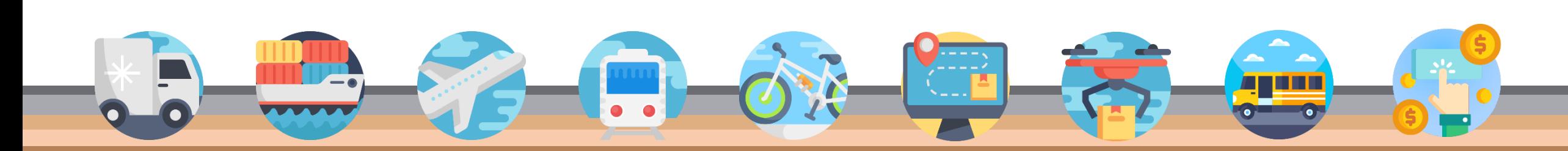

Fonte dos ícones utilizados: flaticons.com

Fonte dos ícones utilizados: flaticons.com